## **Monitor the SHBP website using VisualPing**

VisualPing is a new web app that allows you to use visual change detection technology to monitor websites. We are going to use it to monitor the State Health Benefit Plan Webpage.

Head over to: <http://visualping.io/>

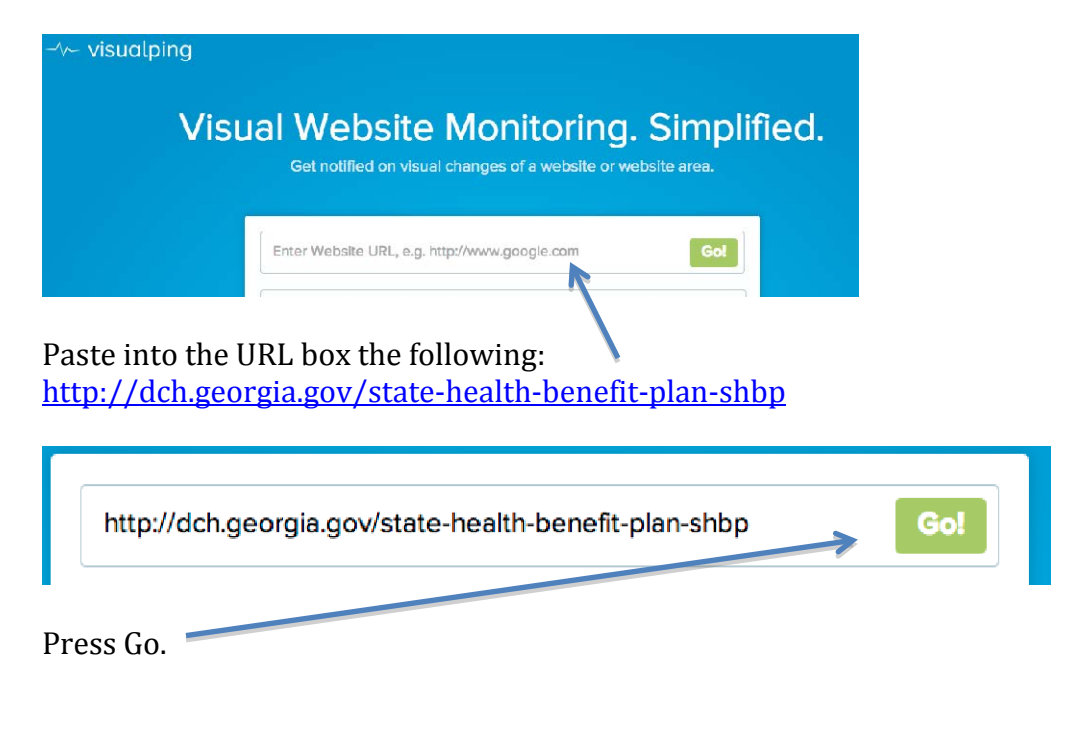

VisualPing will then scan the webpage.

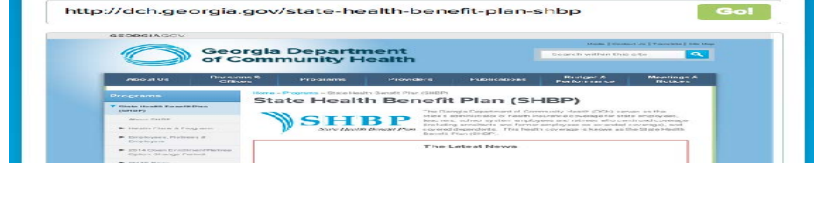

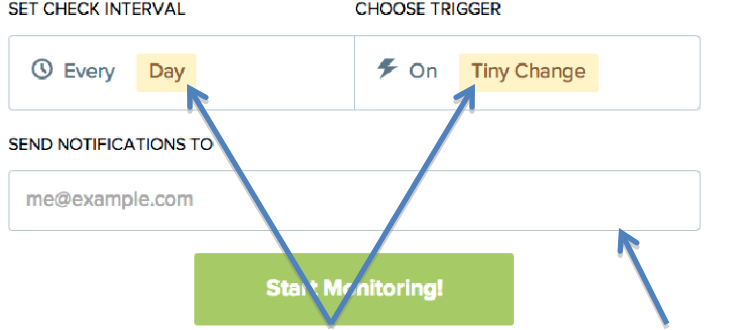

Set your intervals and trigger. Then type your email address. Then click "Start Monitoring".

VisualPing will email you when a visual change is detected.

[VisualPing] Difference detected on http://dch.georgia.gov/state-health-benefit-plan-shbp  $\Box$  Inbox x

VisualPing hello@visualping.io via amazonses.com  $\Delta$  . to me  $-$ 

□ 7:42 AM (7 hours ago)

## VisualPing has detected a change on your observed Website!

Tired of getting to many notifications?

We can check for a specific area for you. Just create a new check and select an area of the screenshot OR Unsubscribe here

See changes below:

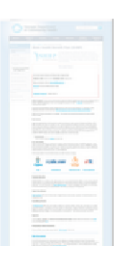

cropped\_dch.georgia.gov\_state-health-benefit-plan-shbp\_1381909387.png<br>182K View Share Download